#### Baystate Communication

- POCT website developed with all of the tools necessary to manage POCT
- POCT sites have necessary resources, and have no one to blame but themselves for not succeeding
- Separates the lab from being responsible and in the middle of a nursing care process. Lab is available, nursing is responsible

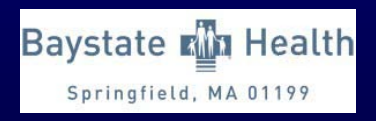

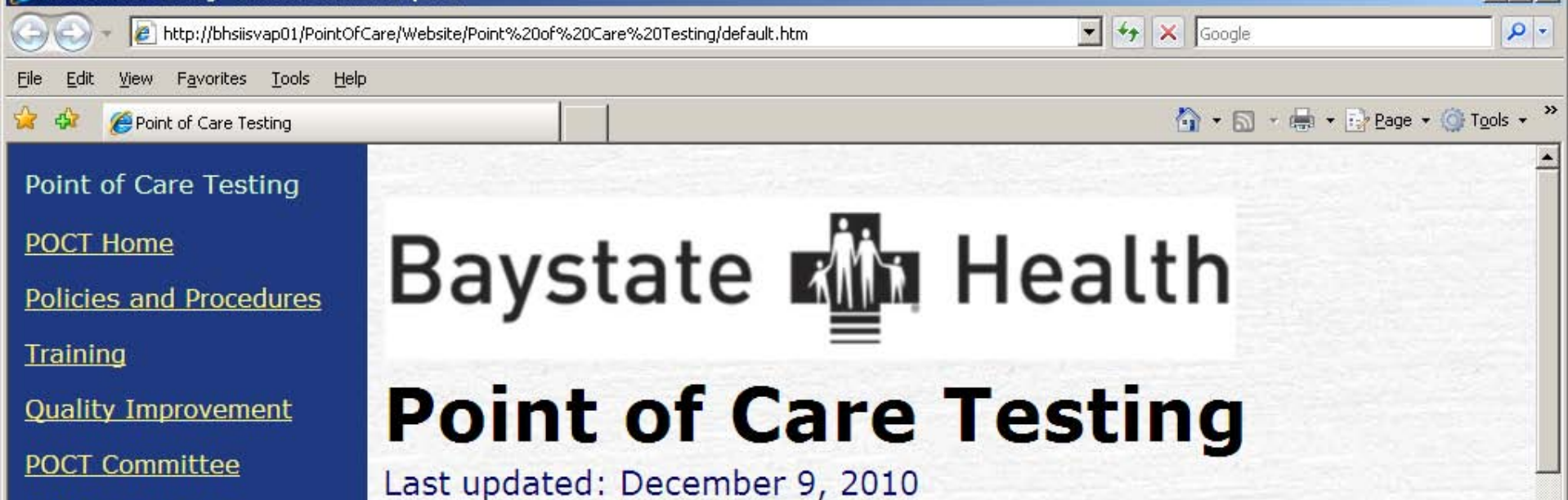

Contents

**Back to BHS Intranet** 

**CAP Inspections** 

**POCT Contacts** 

Depart of Care Testing - Windows Internet Explorer

#### Welcome

What's New in POCT?

Contact Information

The Department of Pathology POCT Staff

Point-of-Care Testing (POCT) website. This site is designed to Welcome to the provide you the tools to manage your POCT program. Staff will find current policies and procedures, training forms, quality improvement scores for individual sites and quidance to manage their POCT program. Unit POCT contacts, nurse managers and directors are encouraged to visit this site frequently to keep up-to-date with the latest developments affecting their POCT.

Mission

 $+100%$ 

**Trusted sites** 

 $|$  $|$  $\times$  $|$ 

## Building a POCT Website

- Many ways to accomplish
- Use IT resources to design to specification (most institutions don't have staff availability)
- Recruit Lab Information Services staff to build the website (particularly if lab policies and procedures going paperless)
- Build it yourself

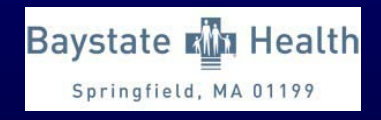

### Website Tools

- Website software
	- Website Studio 4.0
	- Adobe Dreamweaver CS4
	- Photon FX Easy Website Pro
	- EZGenerator
	- Web Page Maker
	- Site Spinner
	- WebEasy Professional
	- Flash Website Builder
- Facebook, Twitter, Blogs

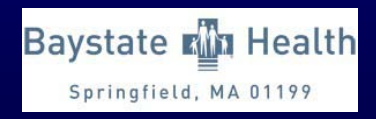

## POCT Website 101

- I, like most medical professionals have no web experience nor available staff resources from IT to build a site for me
- POCT could budget for resources, but the wait time is long for IT projects and expensive even if we could get budget to build a site
- Build it myself using existing software (Word)

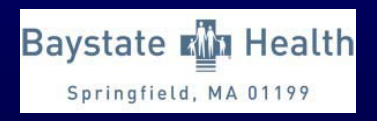

## Building a POCT Website

- .html is the universal webpage file extension
- Microsoft word has templates and can walk you through a short tutorial. Once done save the file as an .html rather than .doc
	- Open Microsoft word
	- Load a template
	- Fill in the page content
	- Save the file as .html

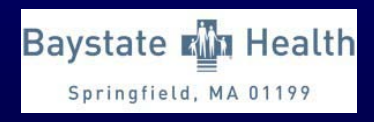

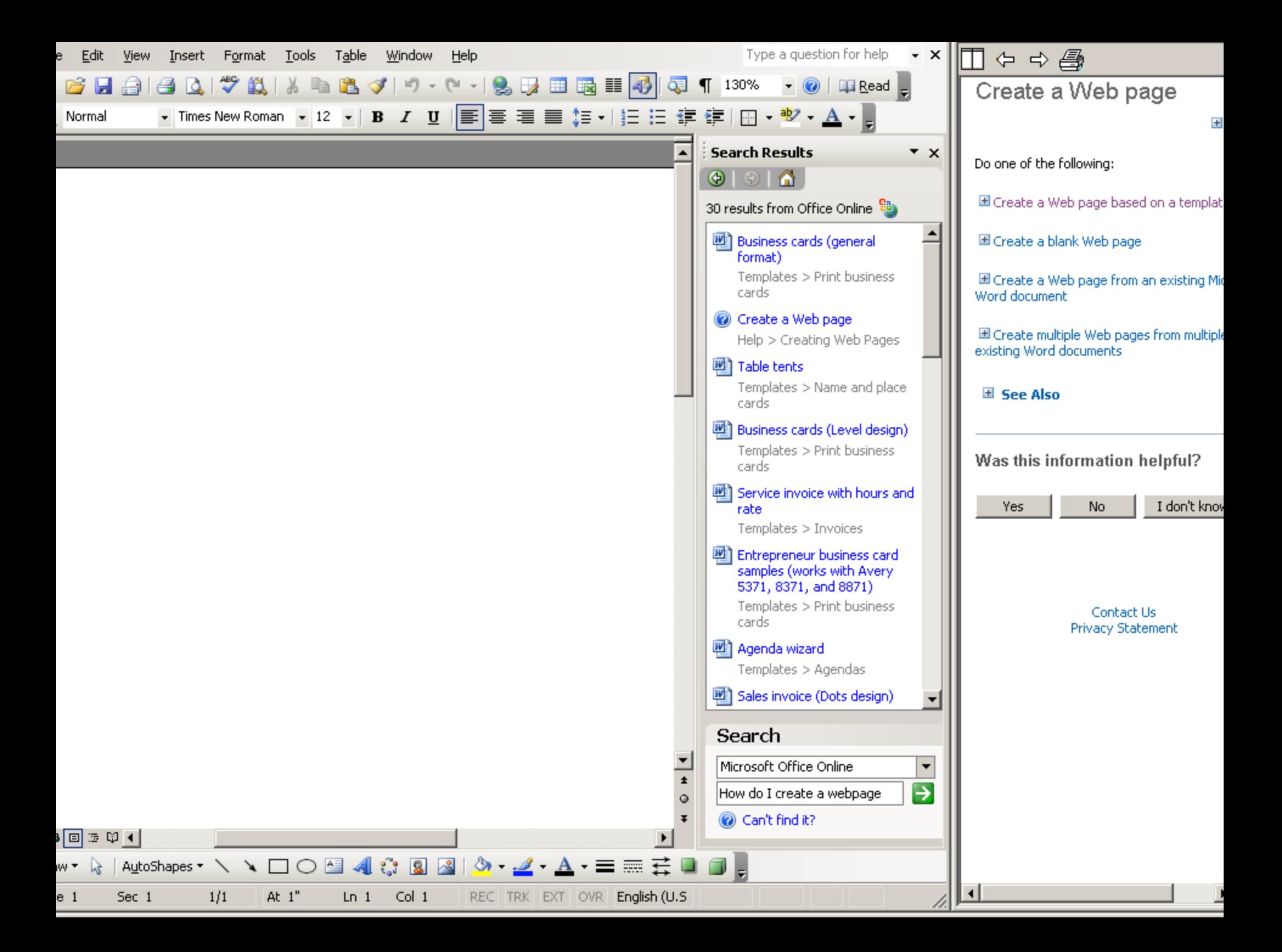

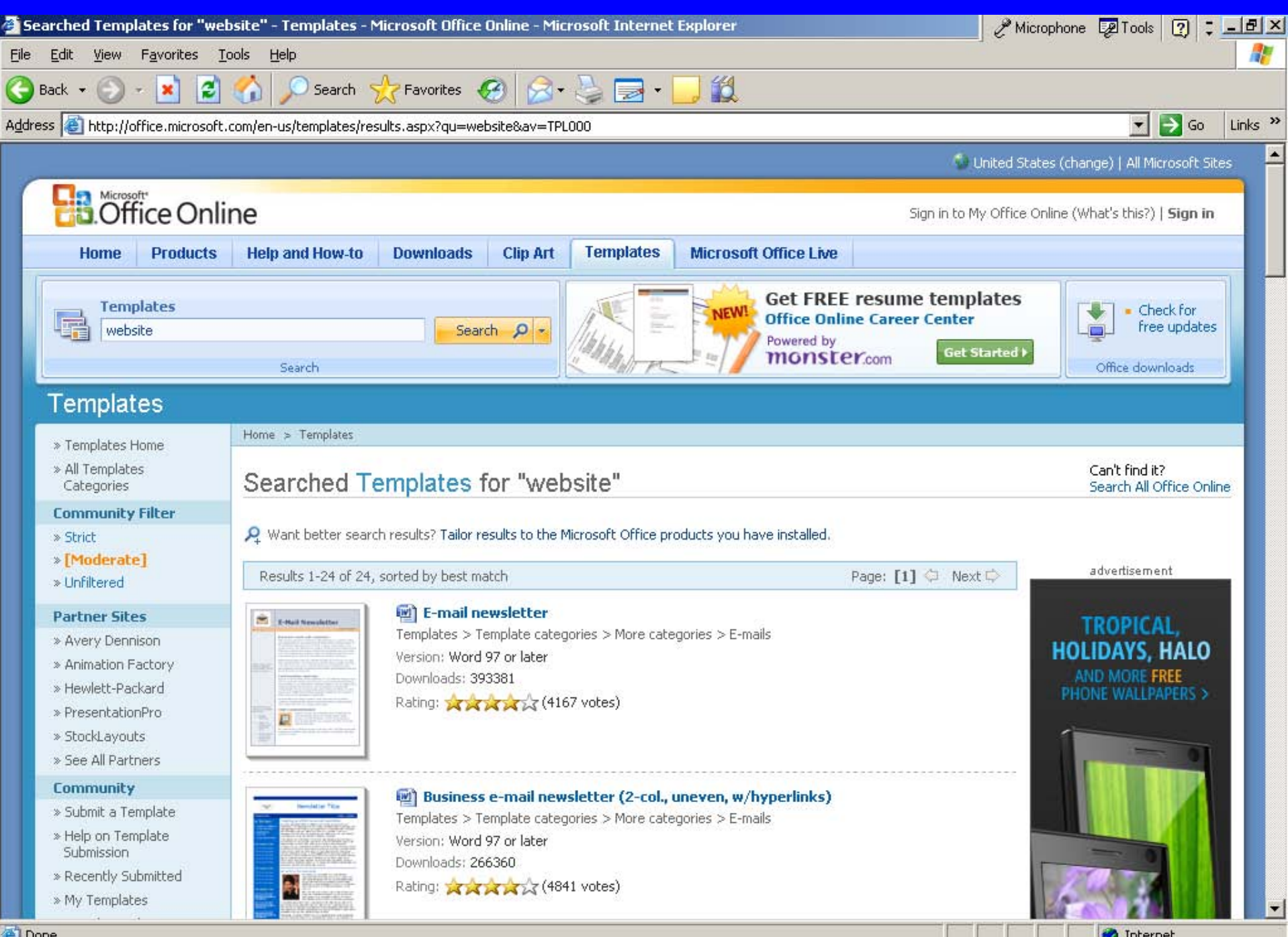

**D** Internet

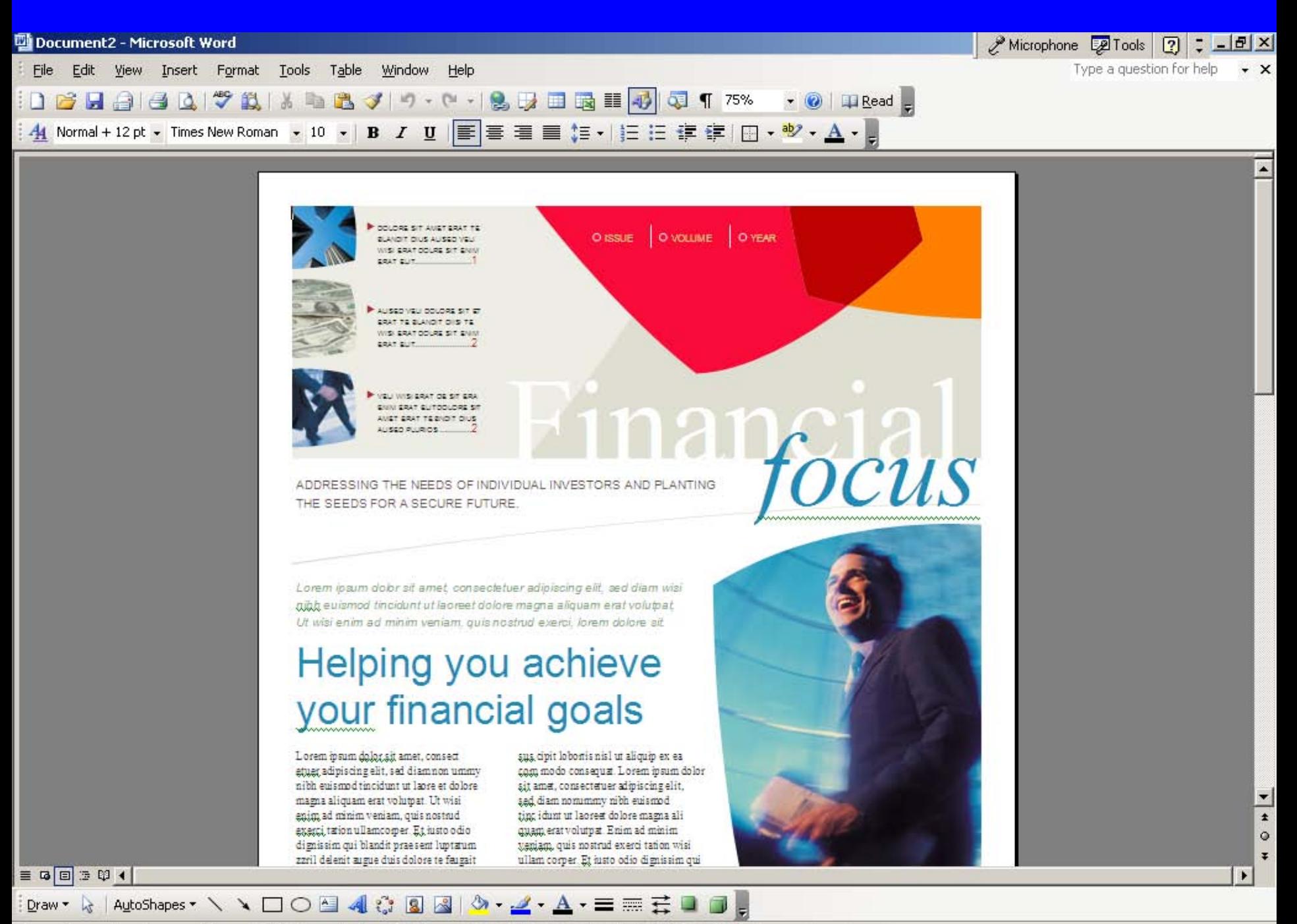

 $1/2$  at  $0.3''$  in 1 Col 1 BEC TRK EXT OVE Foolish (115  $0.3''$ ) Page 1  $Sec$  1

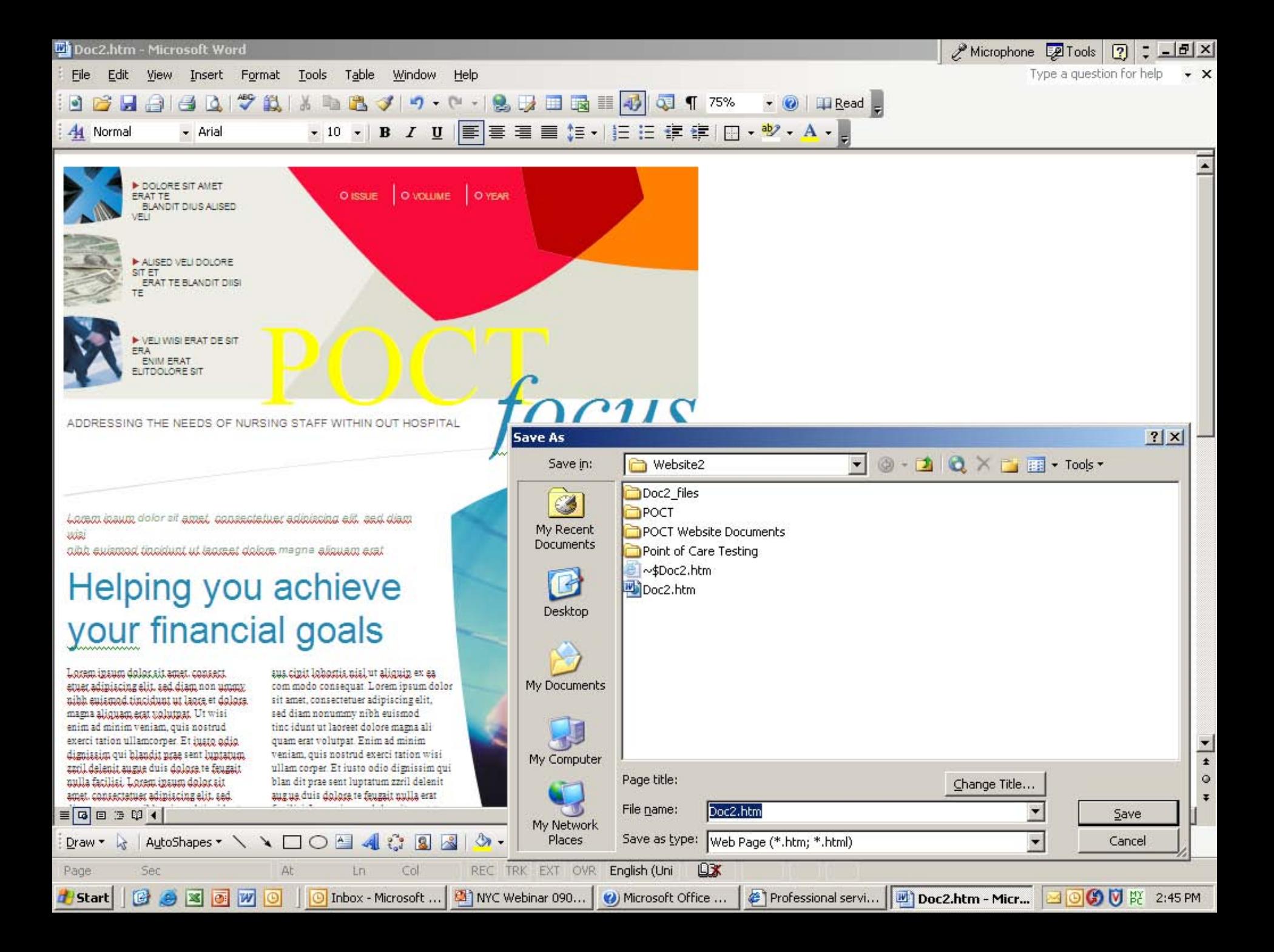

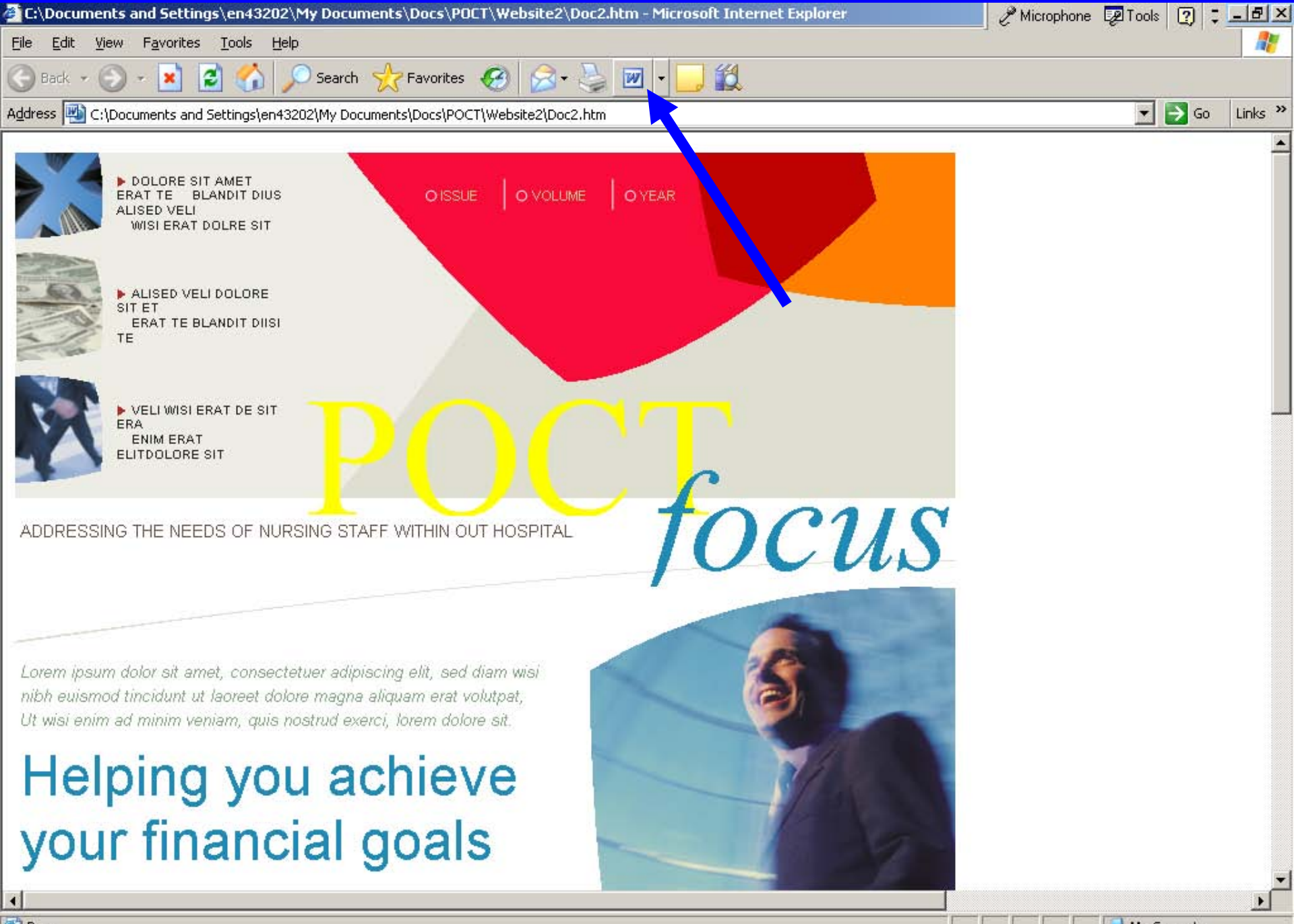

Done

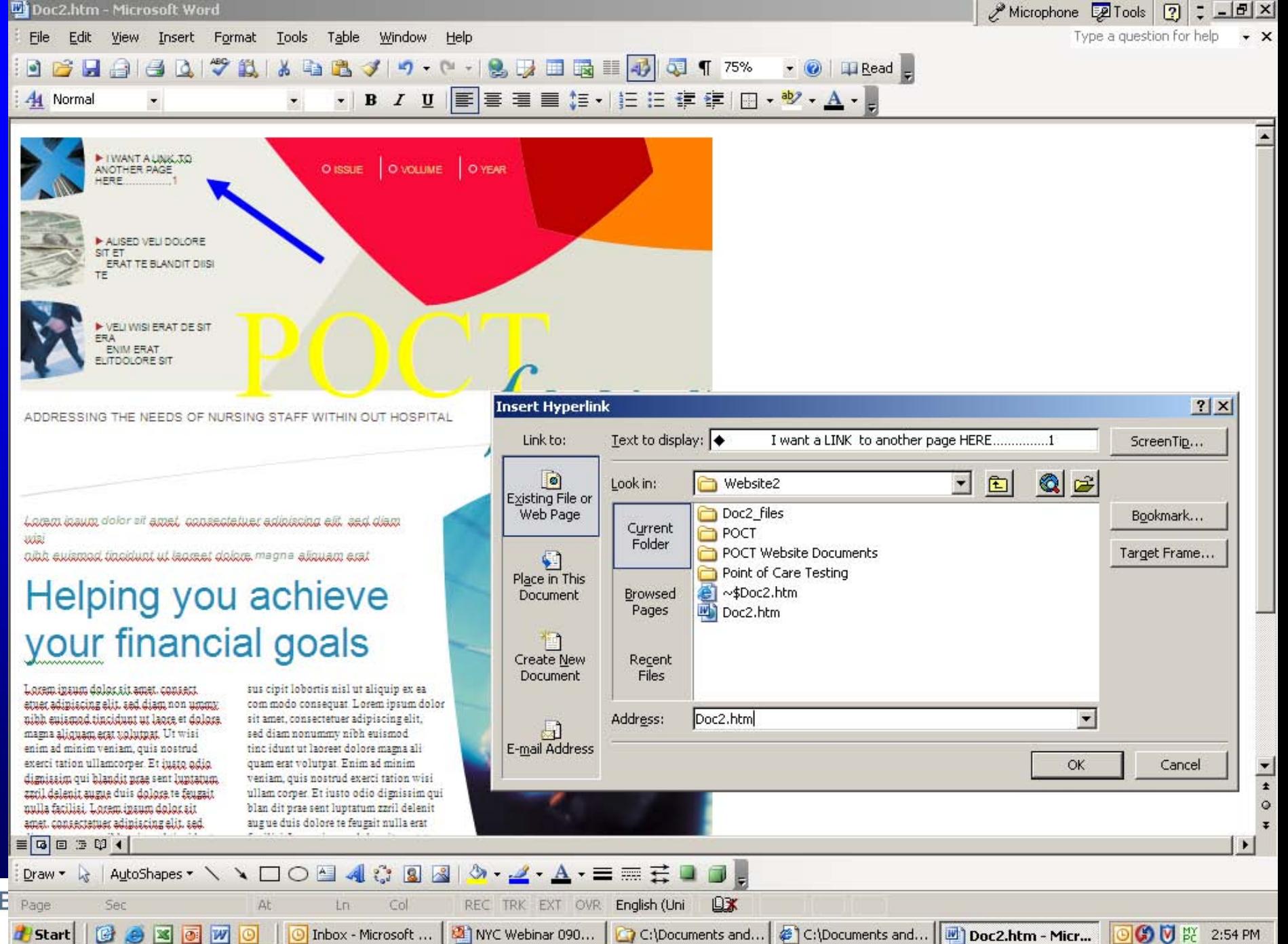

# Building a POCT Website

- Basic pages with a few links are easy to build and manage
- As links grow, number of files to manage becomes a challenge
- Updating one page, can lose links tied to that page, so need to check all links on a page after each revision
- This is where the task of maintaining a website becomes resource intensive
- Recommend to keep all files with associated links, pictures, etc. in a separate folder on your hard-drive, the back-up, working copy
- Simple task to copy this folder to the "live" website server

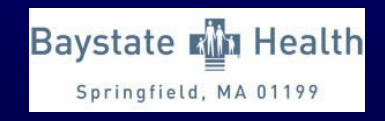

## POCT DYI Website

- Obviously, this is not as professional nor does the website have as many features as a professionally developed site
- Website can be built in a few hours from existing files and educational materials
- Only requires IT assistance to provide space on hospital server and a link to your POCT content

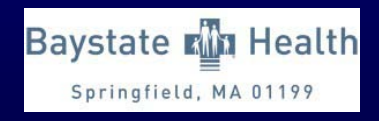

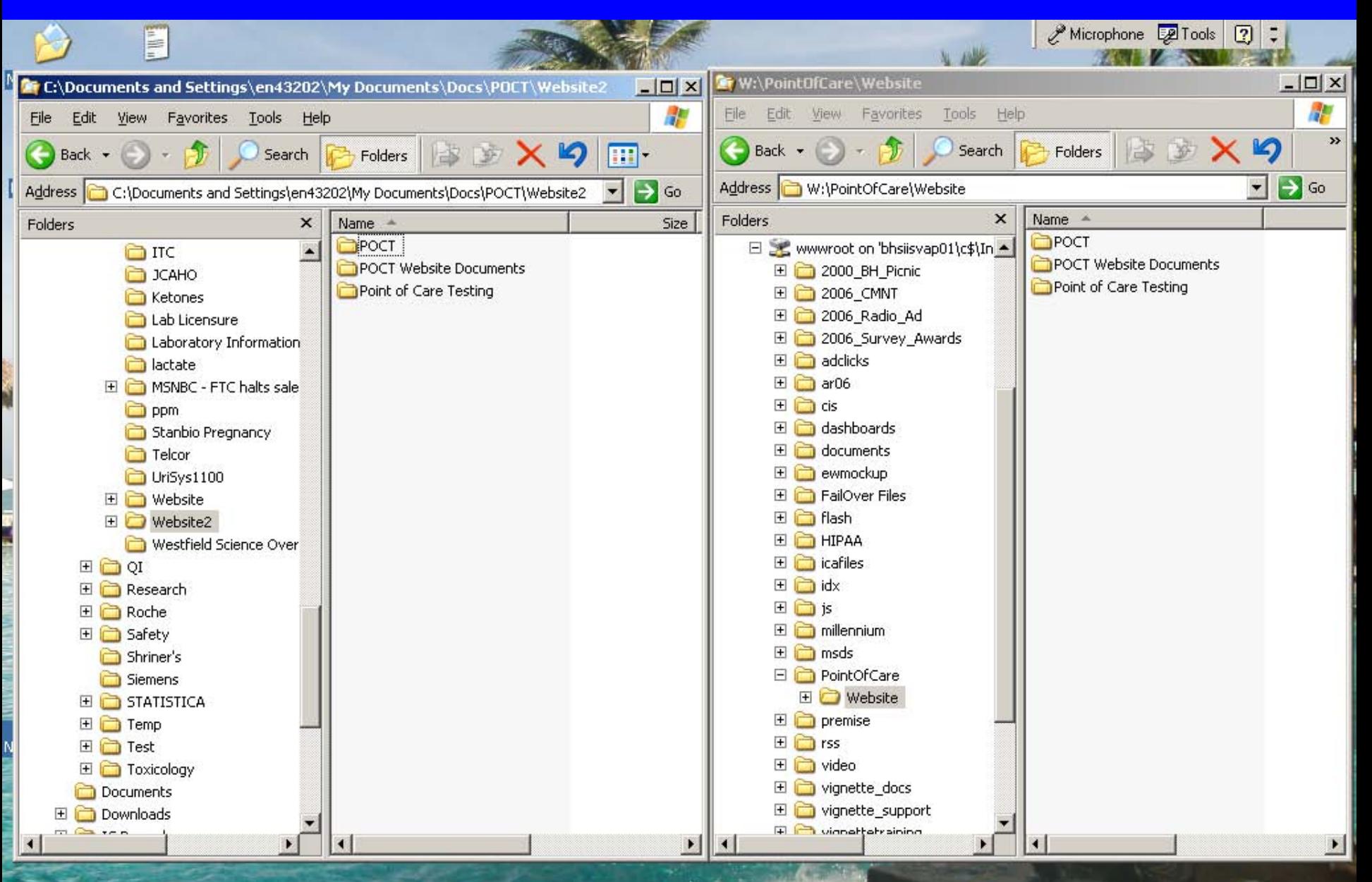

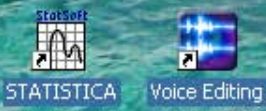

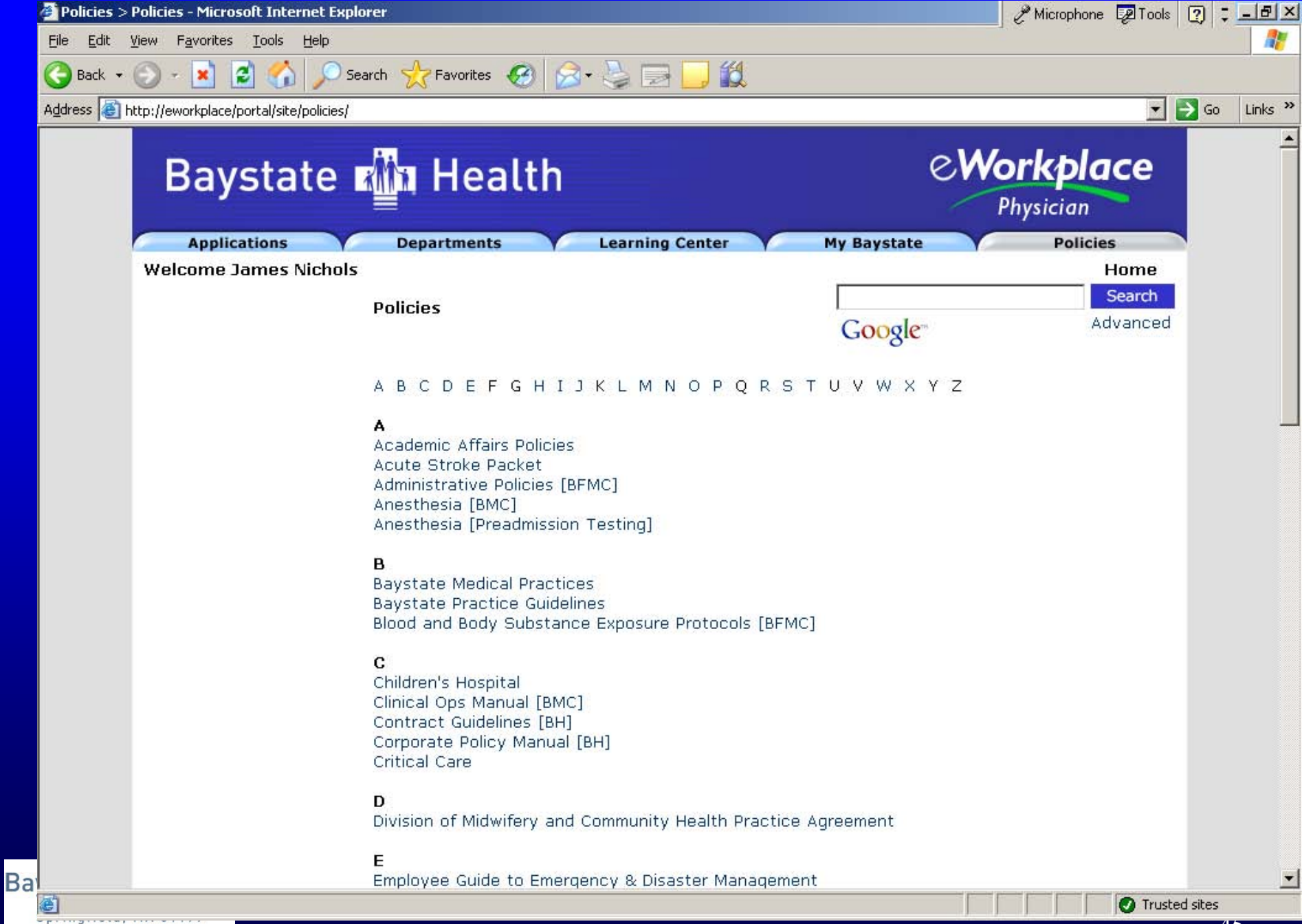

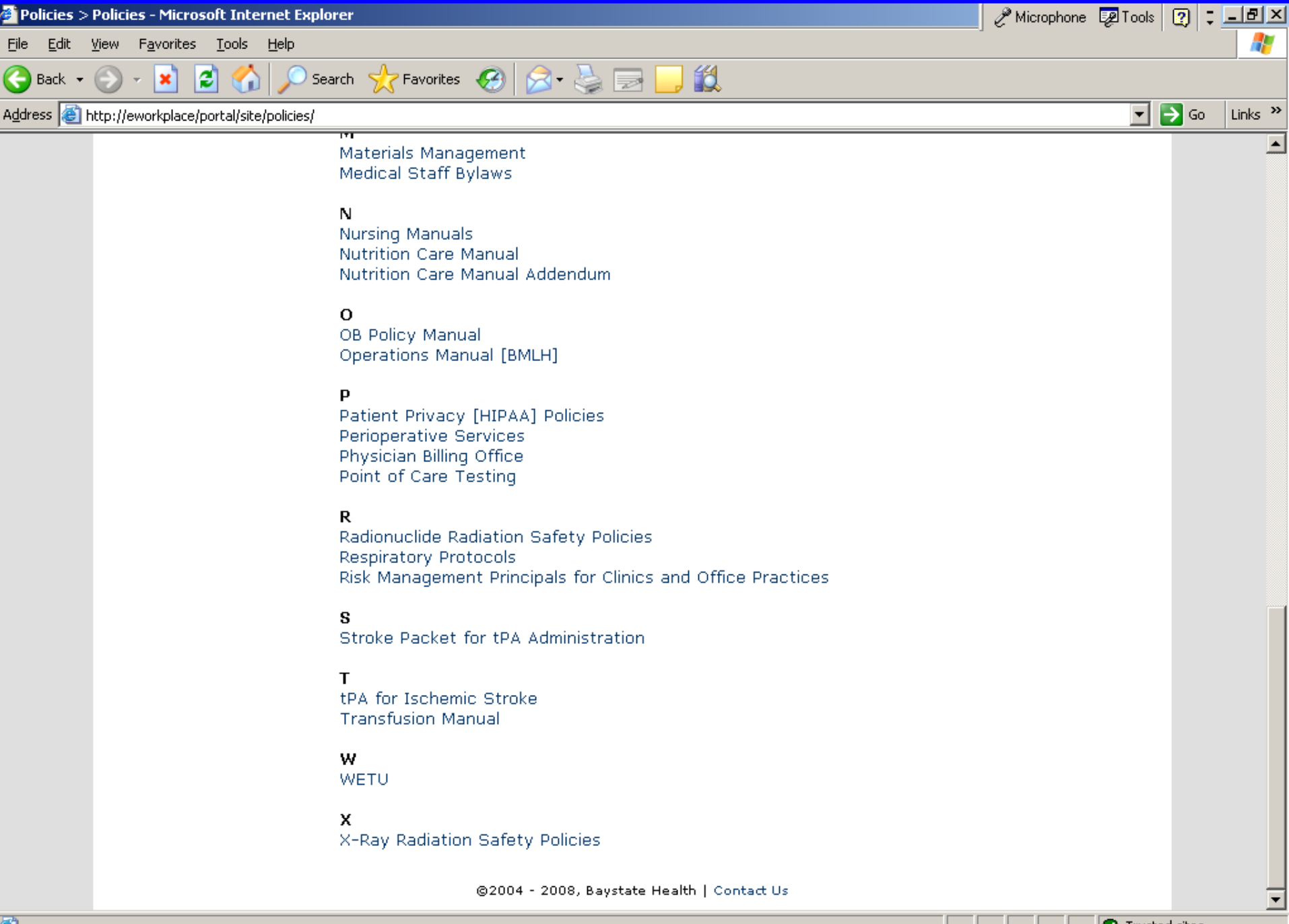

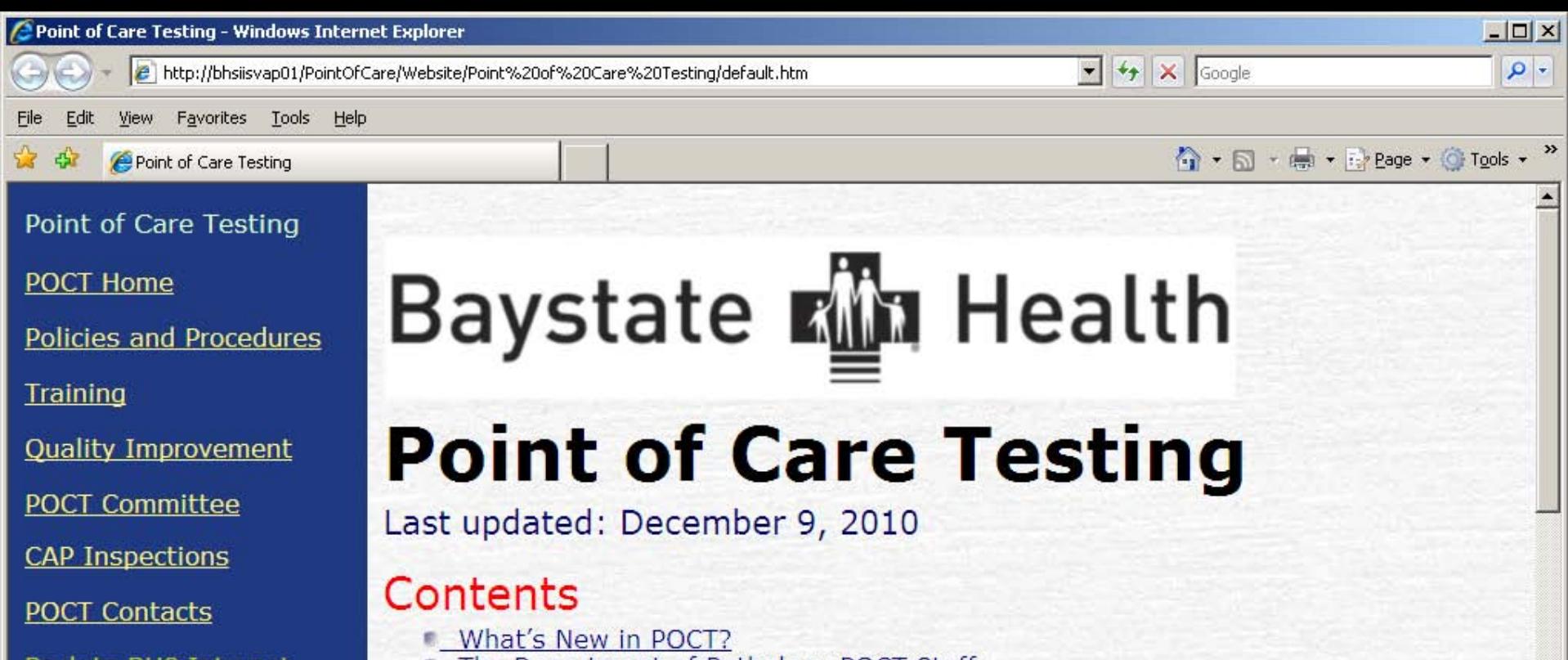

**In The Department of Pathology POCT Staff** 

Contact Information

#### Welcome

Point-of-Care Testing (POCT) website. This site is designed to Welcome to the provide you the tools to manage your POCT program. Staff will find current policies and procedures, training forms, quality improvement scores for individual sites and guidance to manage their POCT program. Unit POCT contacts, nurse managers and directors are encouraged to visit this site frequently to keep up-to-date with the latest developments affecting their POCT.

Mission

ntranet

 $+100%$ 

**Trusted sites** 

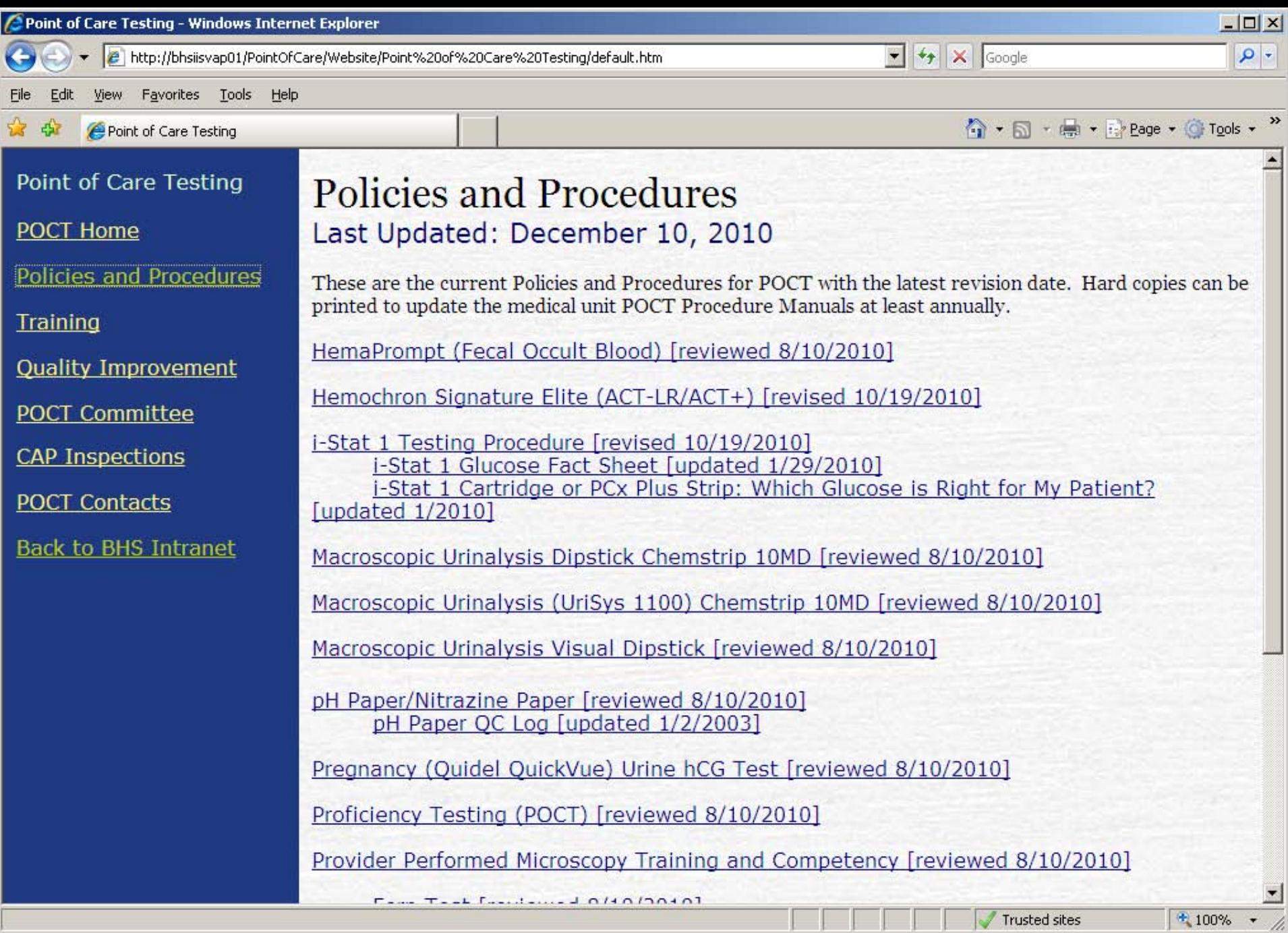

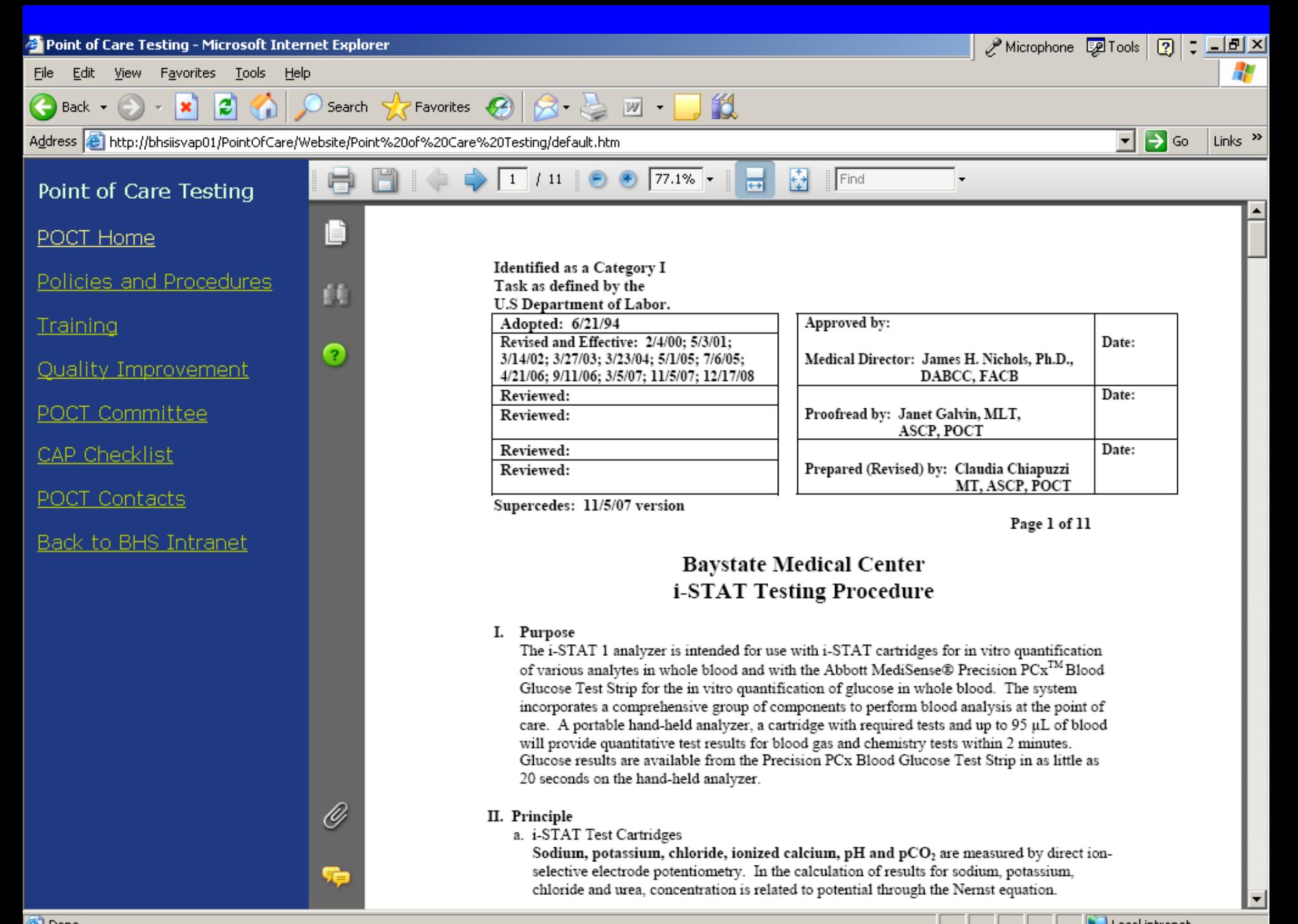

## POCT Website Afterthoughts

- Protect your content
	- Use .pdf versions or copy protected word docs
	- Only allow access behind your institutional firewalls
	- Get IS involved in serving your content
	- Becomes important with separate physician offices/hospitals under separate CLIA just adopting your policies

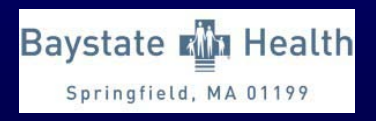

## ED Challenges

- POCT staff monthly site inspections
- ED low compliance with key benchmarks
	- Frequent POCT identification errors
	- Missed days for temperature monitoring
	- Outdated reagents/controls
	- Failure to comment failed QC, out of range result communication, etc.
	- Poor follow-up and action plans
	- Leadership claims to be different than other units
- POCT not unique similar nursing round results

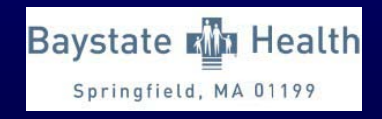